## **1.1. Термины и определения**

В справочной информации к конфигурации **«Агент Плюс: Управление дистрибуцией»** используются следующие термины и сокращения:

<span id="page-0-0"></span>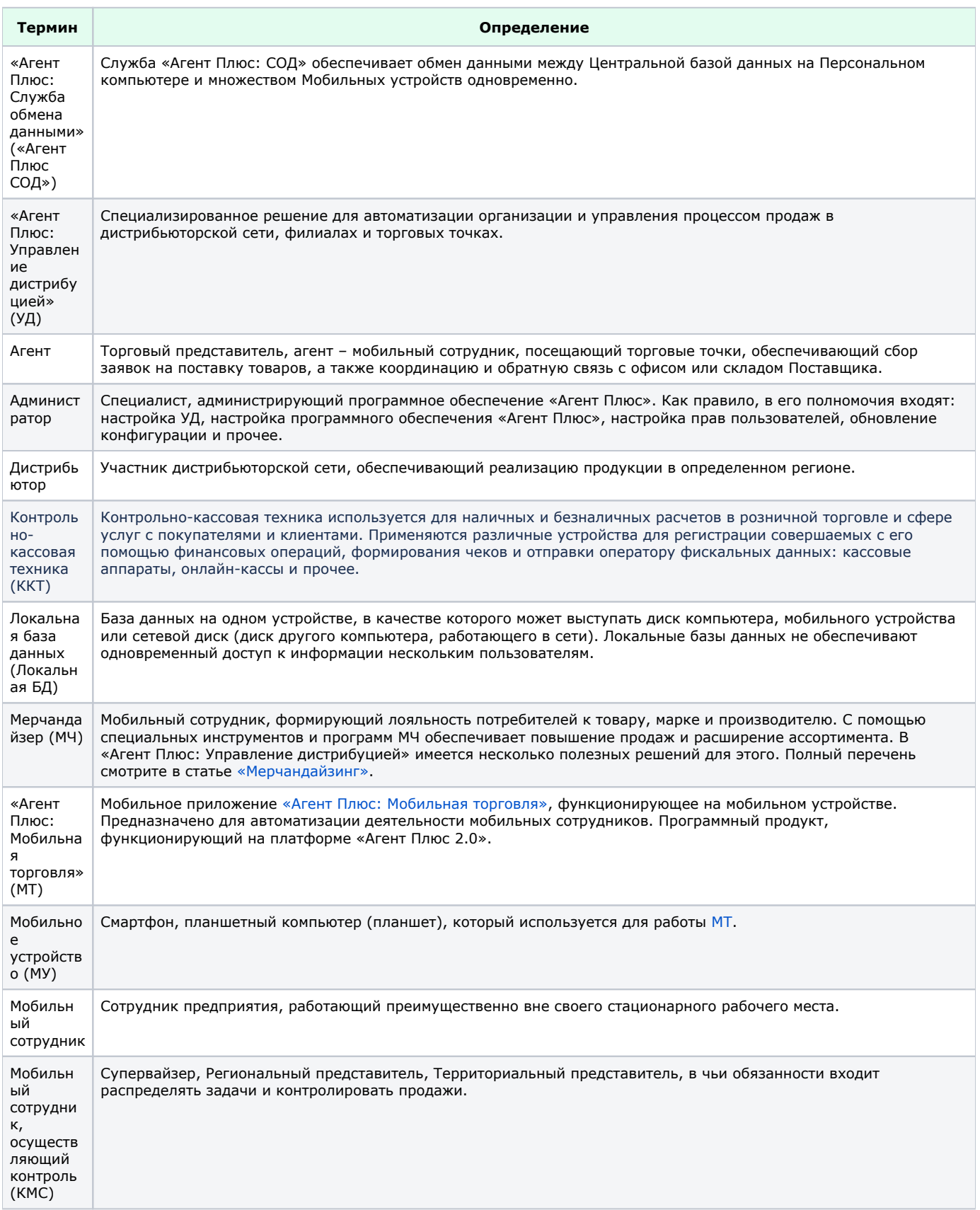

<span id="page-1-1"></span><span id="page-1-0"></span>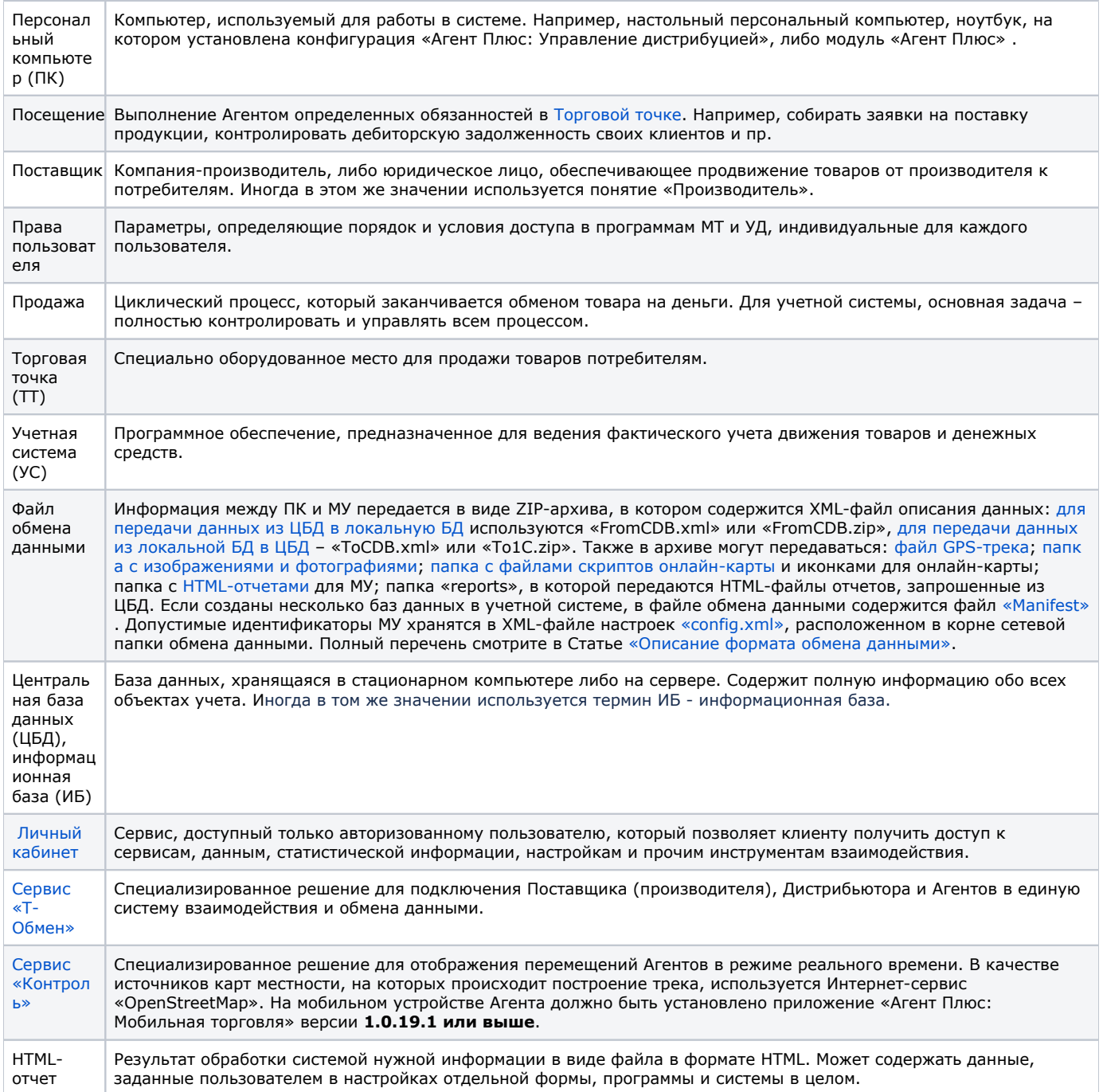